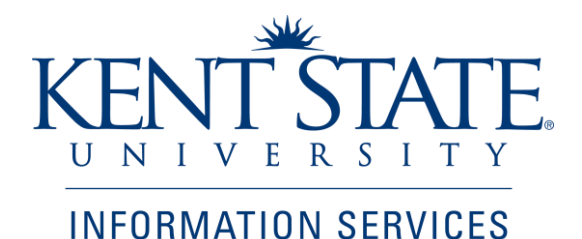

Student Financial Aid Office

Originate or Approve a Scholarship Payment Authorization Form

Job Aid

November 2014

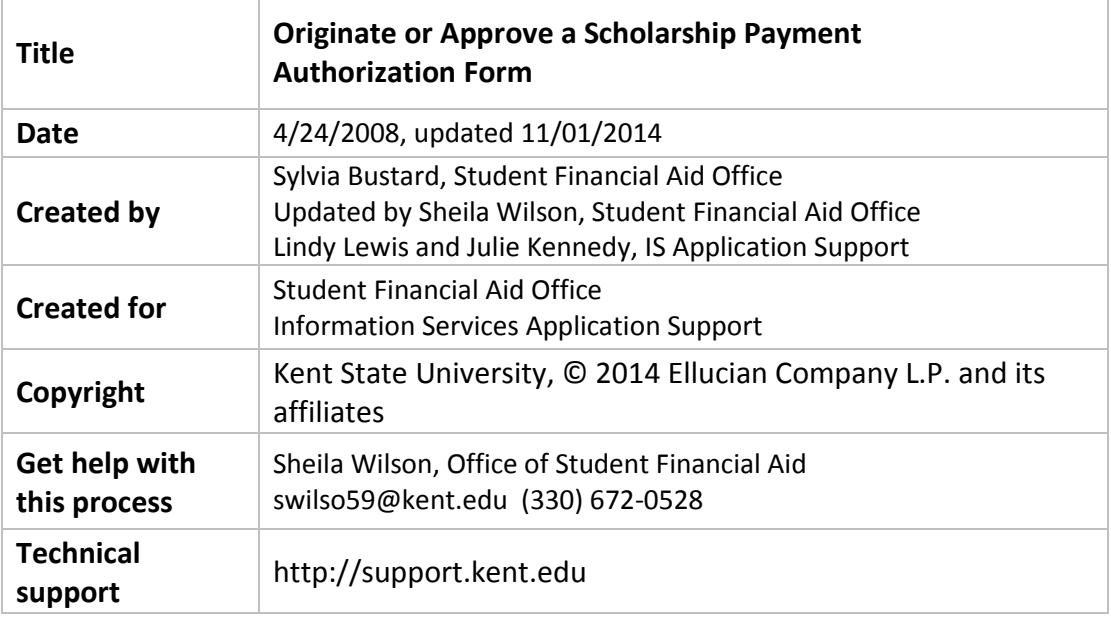

### Table of Contents

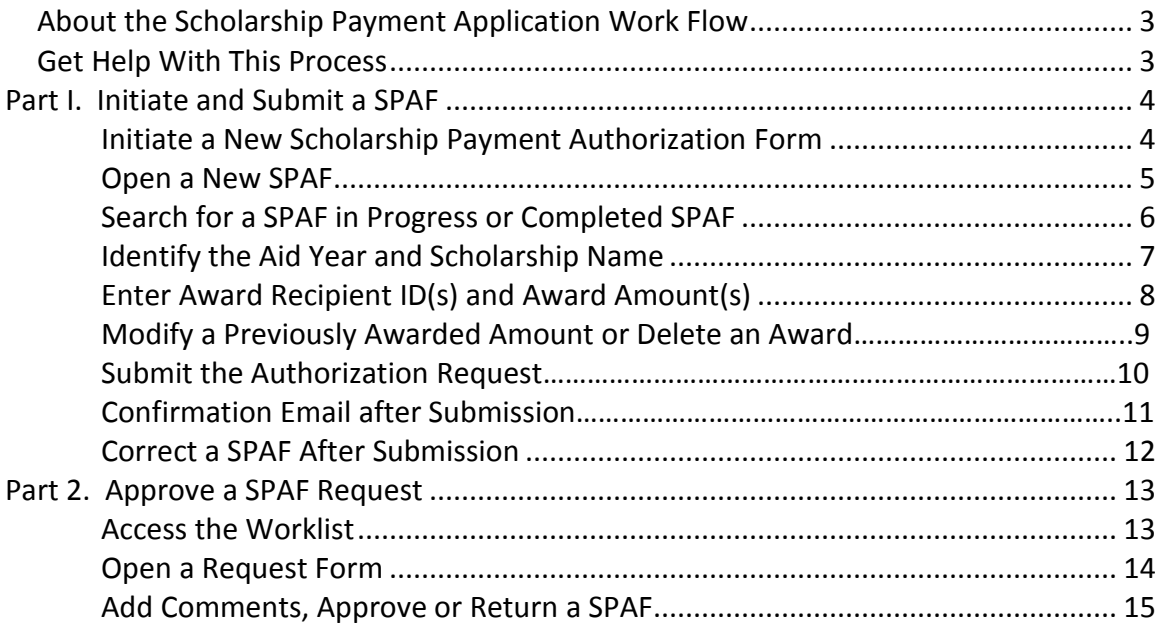

### *About the Scholarship Payment Authorization Work Flow*

 Each academic department has a designated scholarship administrator who uses this work flow to **request that a scholarship payment be made to a student account**; in the current, or in a future term. The request form passes to the person who is responsible for authorizing payments from the scholarship account. Upon approval, the Office of Student Financial Aid awards the scholarship to the student(s).

 Administrators may also use this form to **revise** or **delete** a payment. They may look up a past request by querying the list of Historical Scholarship Payment Authorizations.

### *Get Help With This Process*

 To obtain access to participate in this work flow, contact Sheila Wilson at (330) 672- 0528, swilso59@kent.edu, for assistance. If errors are discovered which require immediate action after a form has been submitted, contact Sheila.

Note your authorizers here in case you need to request the return of a form:

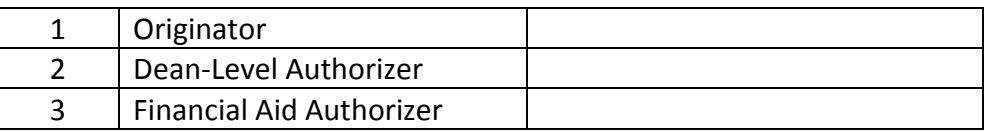

Contact the Help Desk at 330-672-HELP (4357) for technical support *(e.g. problems viewing or logging into Worklist or browser problems with the work flow.)* 

Contact any of the Student Financial Aid Scholarship staff below if you have questions about this process or scholarships listed on the form:

Assistant Director **Assistant Director** Associate Director mkraus1@kent.edu agee@kent.edu

Financial Aid Counselor, Scholarships Sheila Wilson (330) 672-0528 swilso59@kent.edu

Marsha Kraus (330) 672-0513 Anissa Strickland 330-672-0517

# **Part I. Initiate and Submit a SPAF**

## **Initiate a New Scholarship Payment Authorization Form (SPAF)**

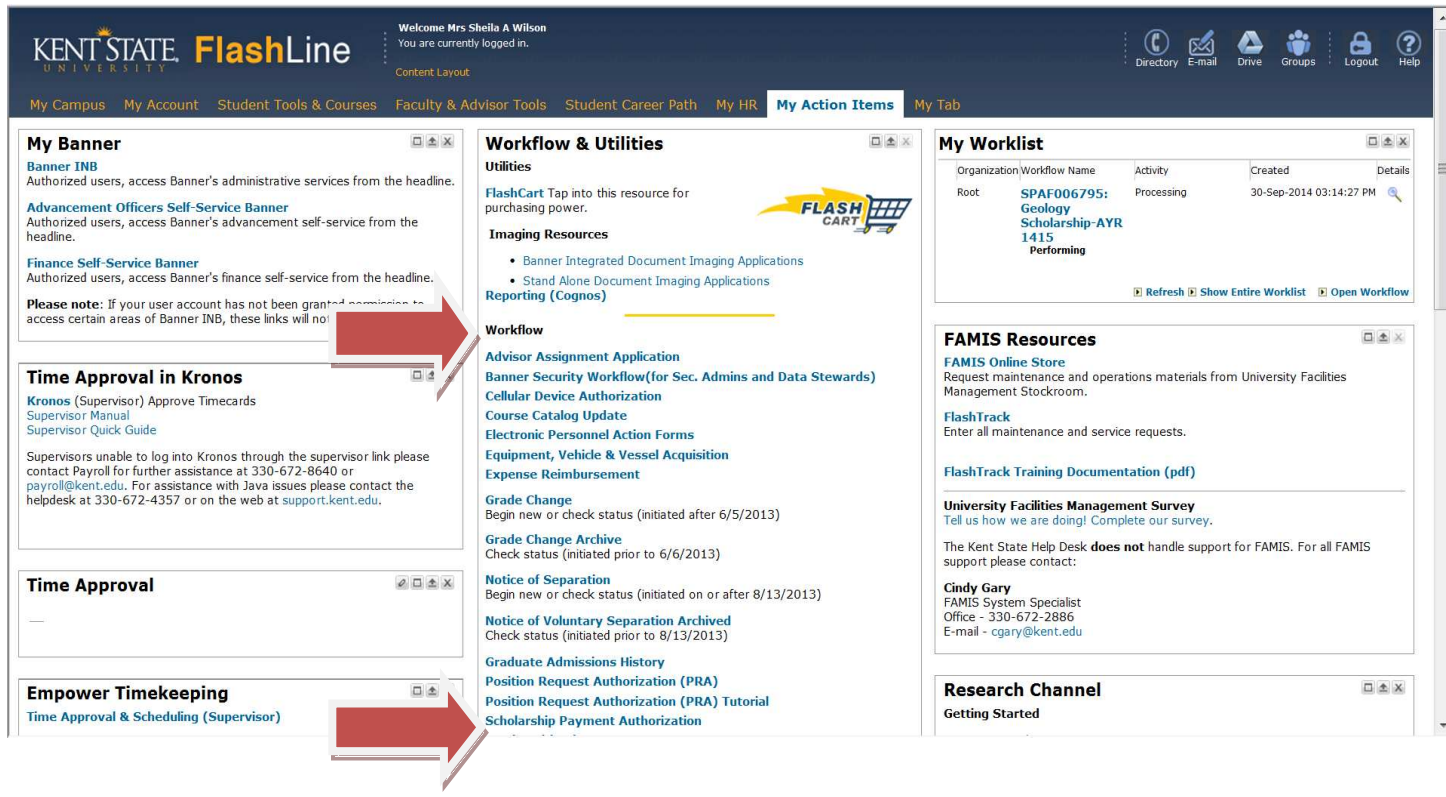

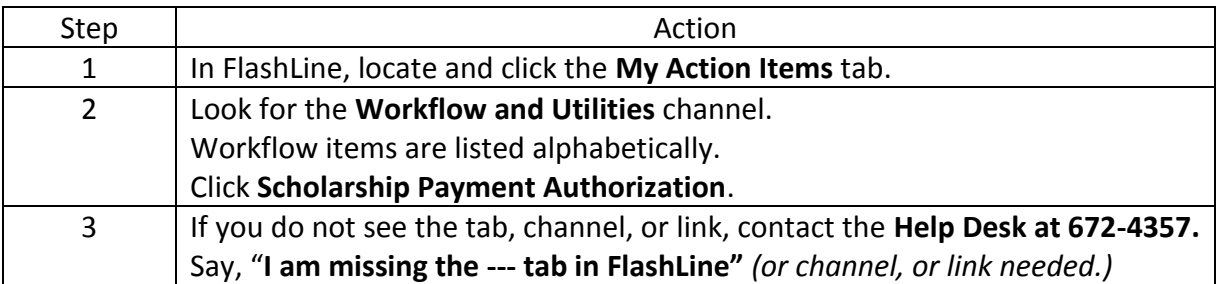

### **Open a New SPAF**

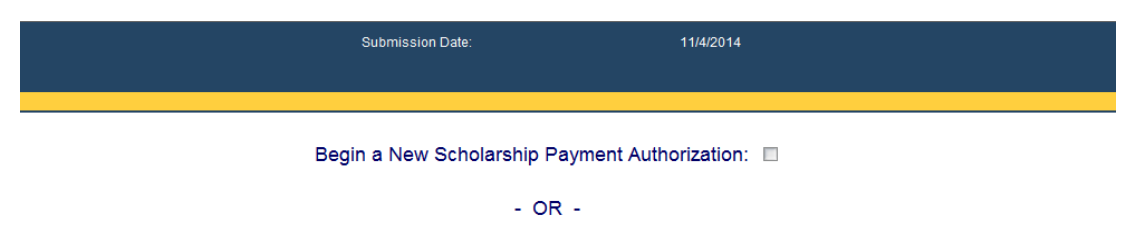

Click here to search for Historical Scholarship Payment Authorizations

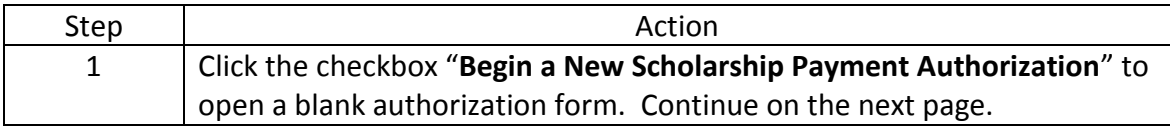

# **Search for SPAF in Progress or Completed SPAF**

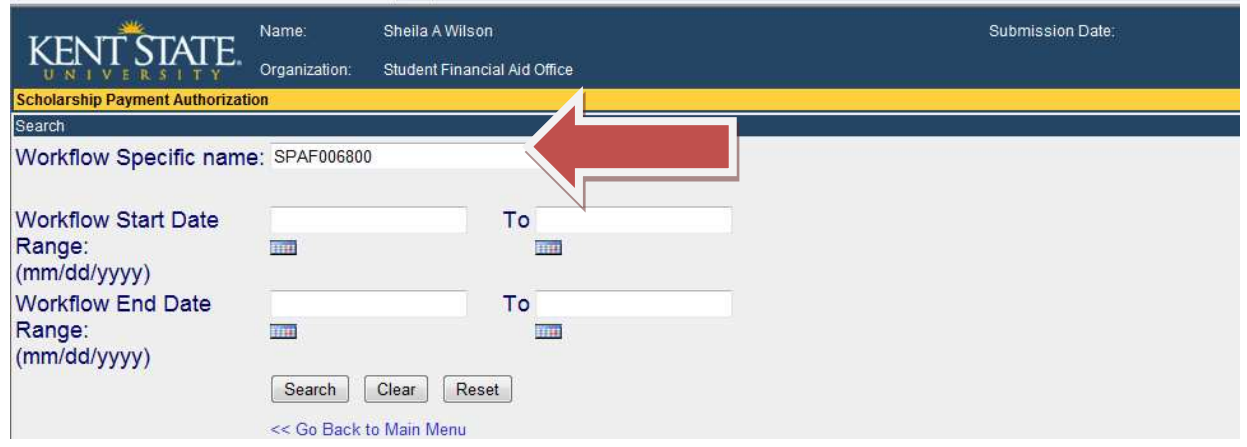

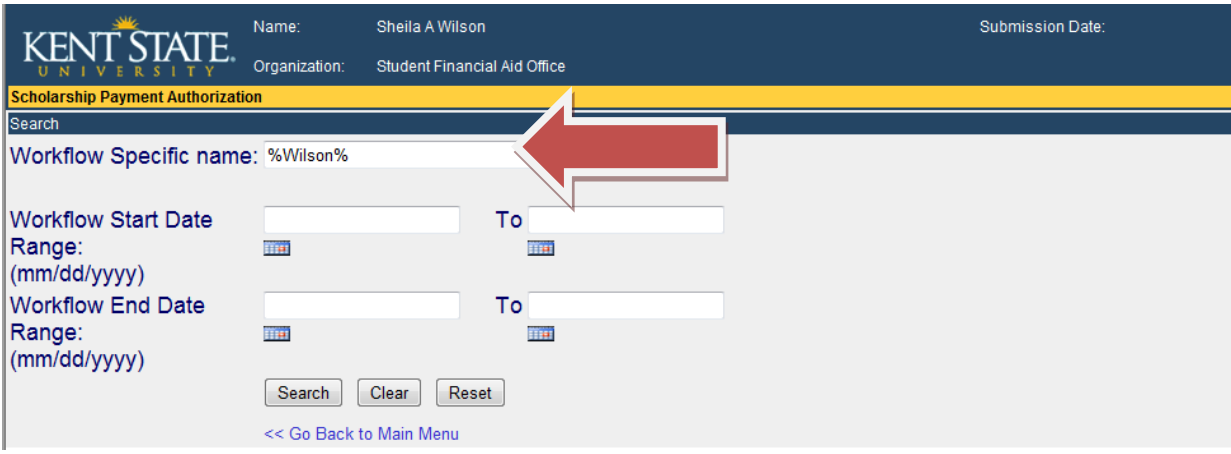

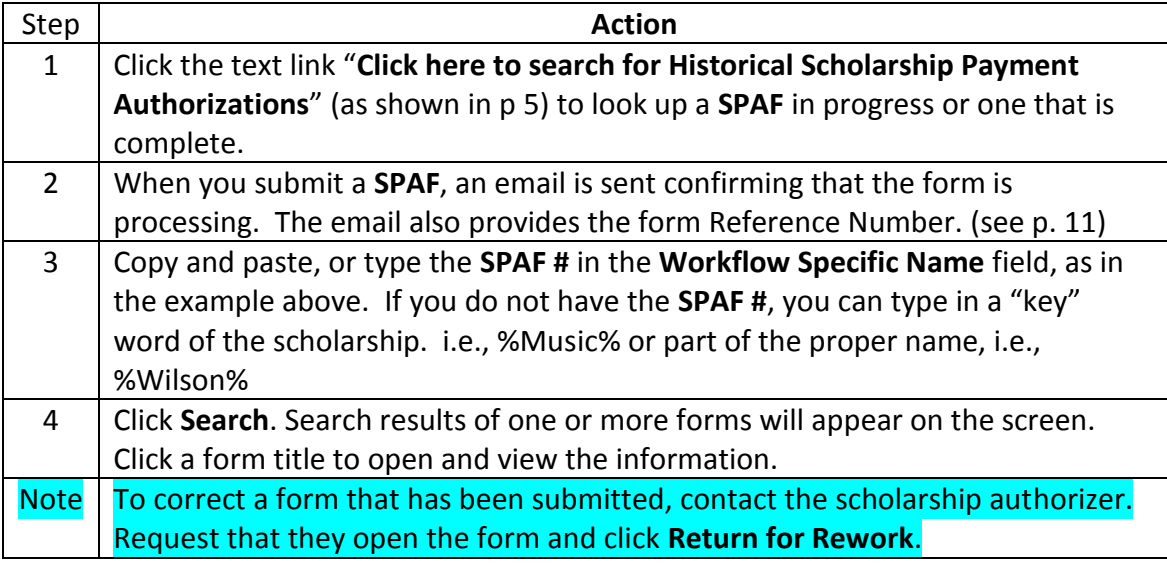

# **Identify the Aid Year and Scholarship Name**

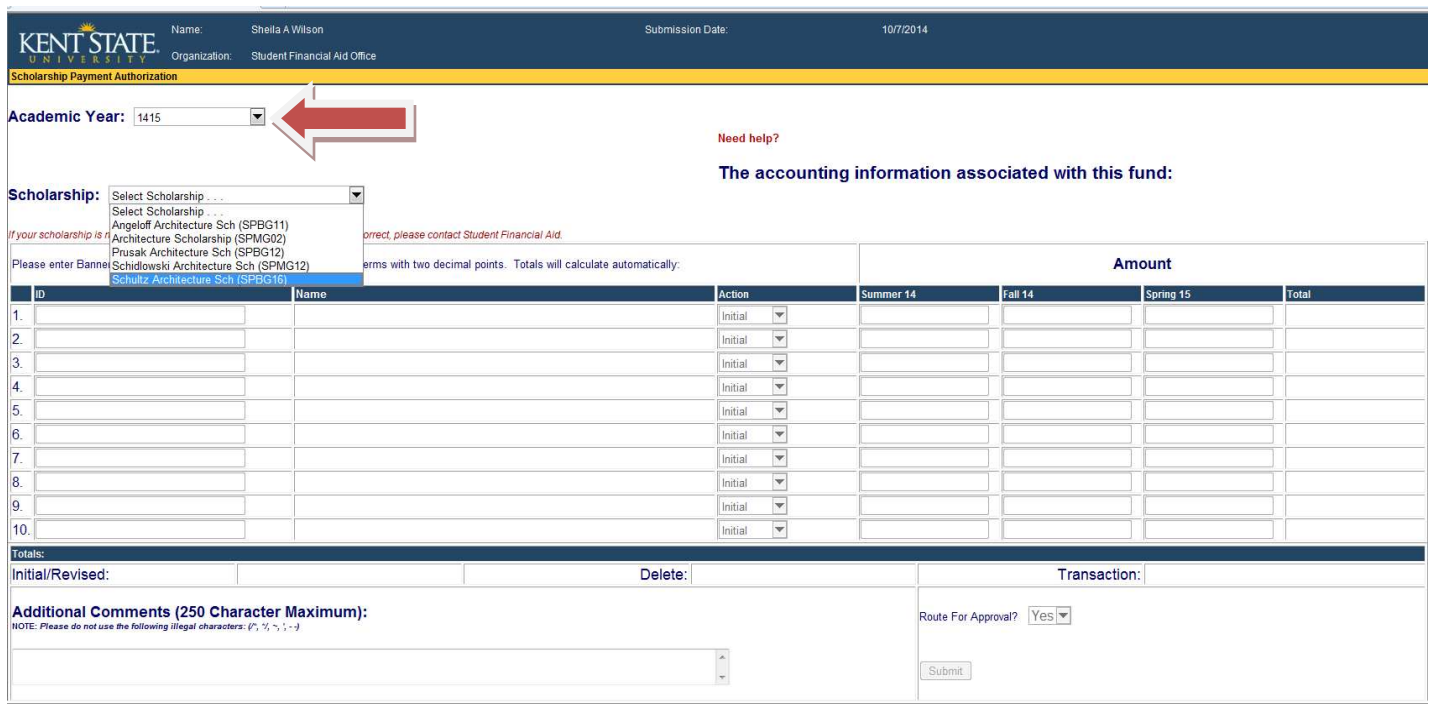

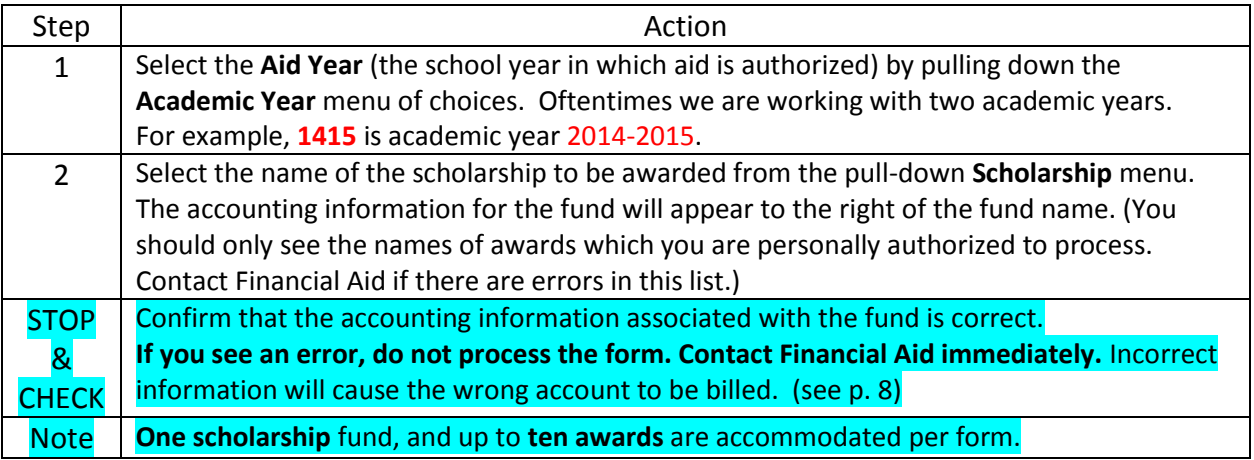

# **Enter Award Recipient ID(s) and Award Amount(s)**

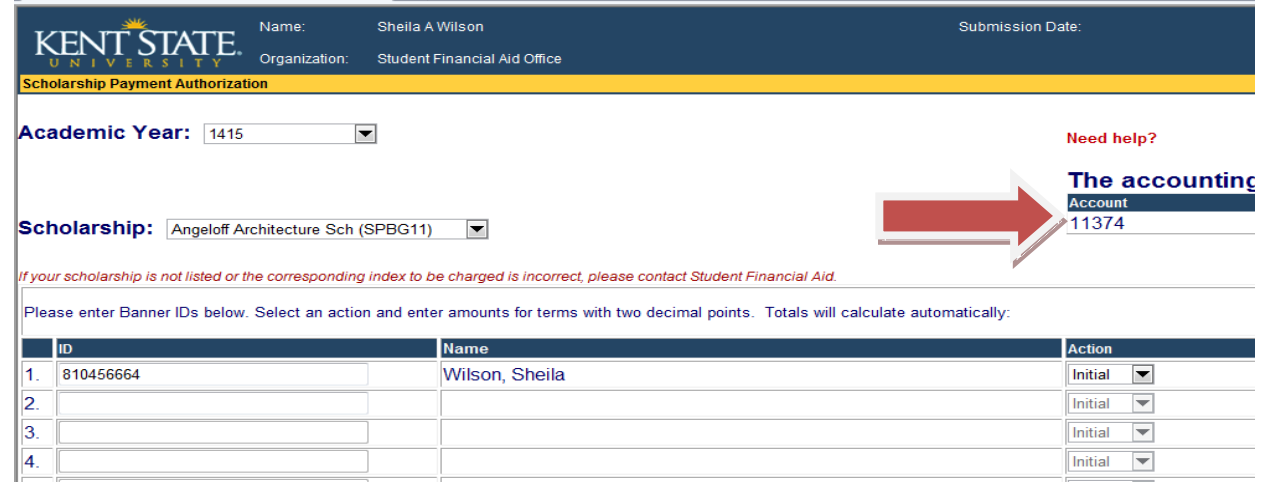

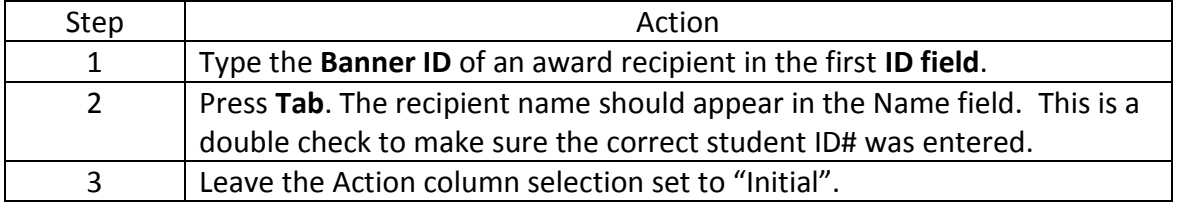

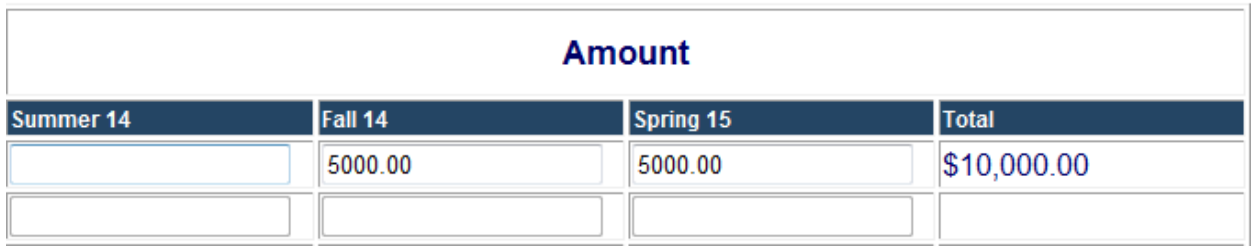

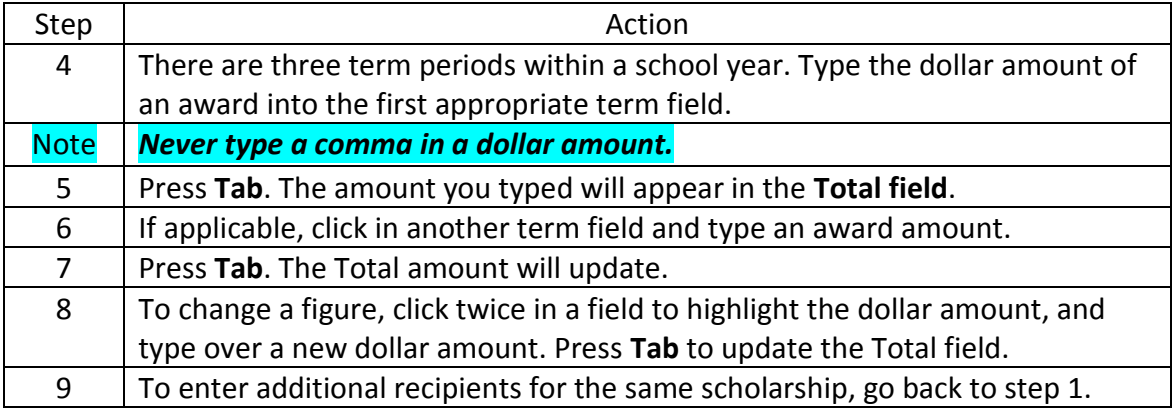

### **Modify a Previously Awarded Amount or Delete an Award**

This option is for **changes after the initial SPAF has been submitted and processed by Student Financial Aid**. If the form has not yet been processed by Financial Aid, contact your scholarship authorizer and ask them to open the form and click the **Return for Rework** option.

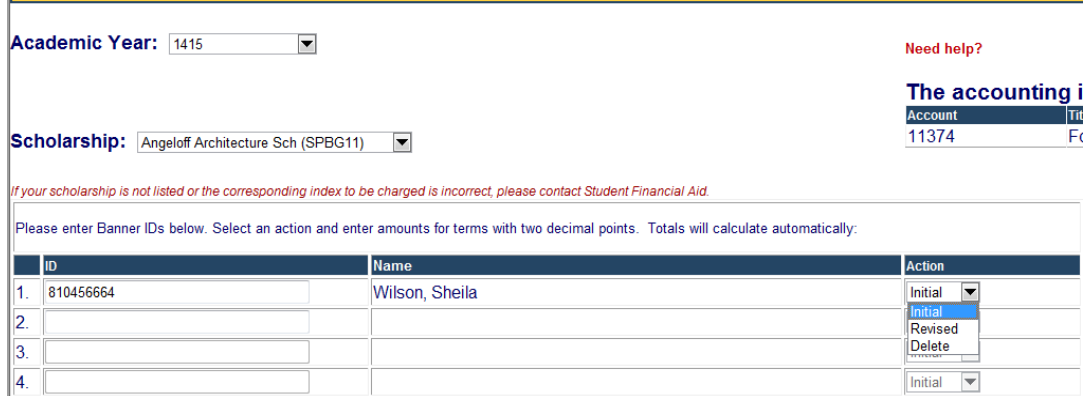

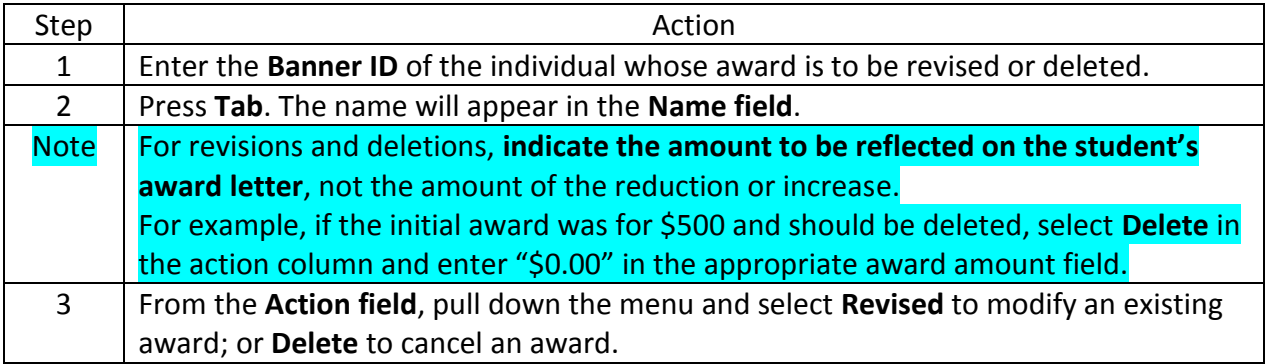

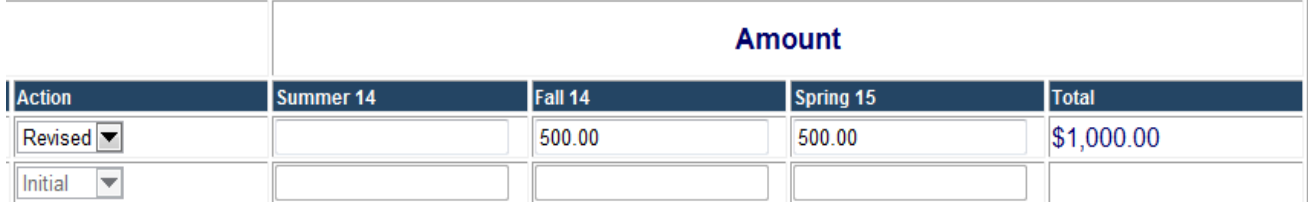

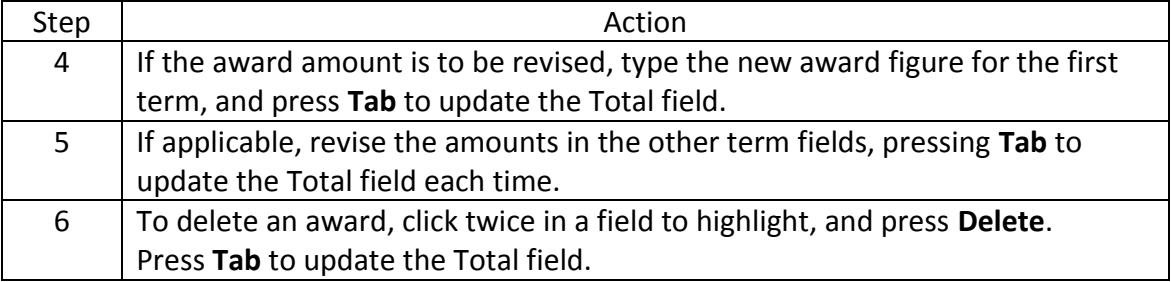

### **Submit the Authorization Request**

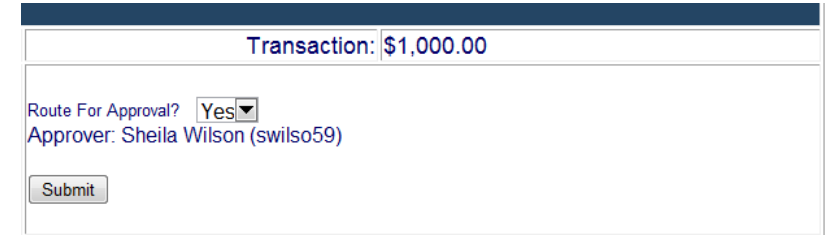

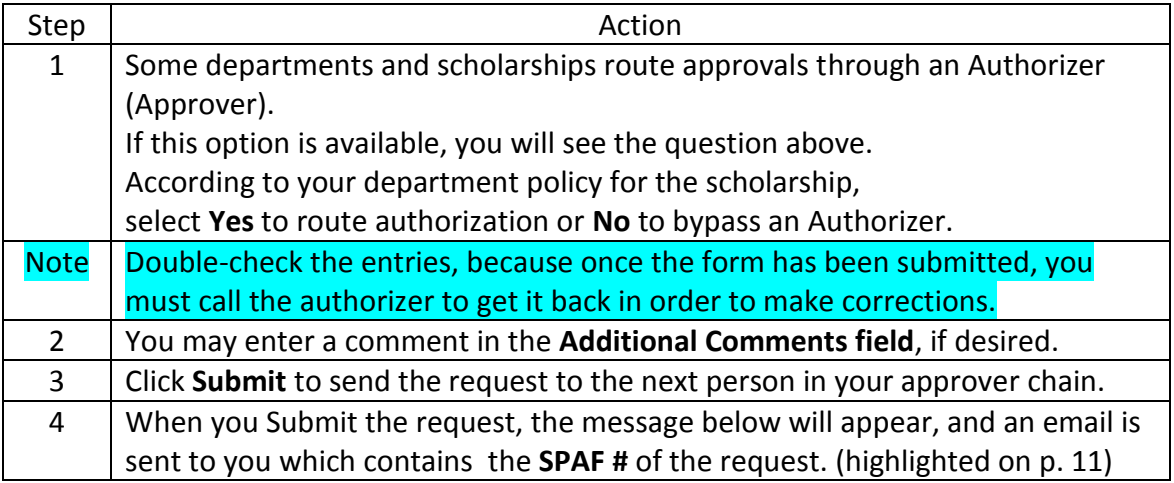

**Scholarship Payment Authorization** 

Need help?

You have successfully submitted this Scholarship Payment Authorization.

A copy of this document can be retrieved from the historical documents view. The historical view can be accessed from the "Workflow & Utilities" channel on the "My Action Items" tab in Flashline.

### **Confirmation Email After Submission**

**From:** workflow@kent.edu [mailto:workflow@kent.edu] **Sent:** Friday, October 10, 2014 9:03 AM **To:** Klayko, Karil **Subject:** Scholarship Payment Authorization SPAF006816 for FLA Scholarship-AYR 1415 has been submitted

## *Kent State University Workflow Notification*

The Scholarship Payment Authorization SPAF006816 for FLA Scholarship has been submitted.

Please save the reference number for future inquiries about this Scholarship Payment Authorization

#### Reference Number: SPAF006816

Creator: Karil Klayko Scholarship: FLA Scholarship-AYR 1415 Workflow Start: 10-Oct-2014 09:03:12 AM Total Amount: 500 Last Action: Submitted For Approval

### *About this application...*

The Scholarship Payment Authorization (SPAF) workflow application has been designed to allow Kent State University employees to submit Scholarship Payment Authorization requests in an electronic format.

#### *Support...*

Should you have any questions regarding scholarships or the scholarship authorization process, please contact:

#### Student Financial Aid:

Phone: (330) 672-2972 Email: finaid@kent.edu

Should you require technical assistance, please contact:

#### End User Support Services Help Desk:

Phone: (330) 672-4357 Email: helpdesk@kent.edu Web: http://helpdesk.kent.edu/

#### Database version: Production

PLEASE NOTE: If the database version indicated above is not 'Production' please ignore this message. This message was sent from a test system during training or system testing.

## **Correct a SPAF After Submission**

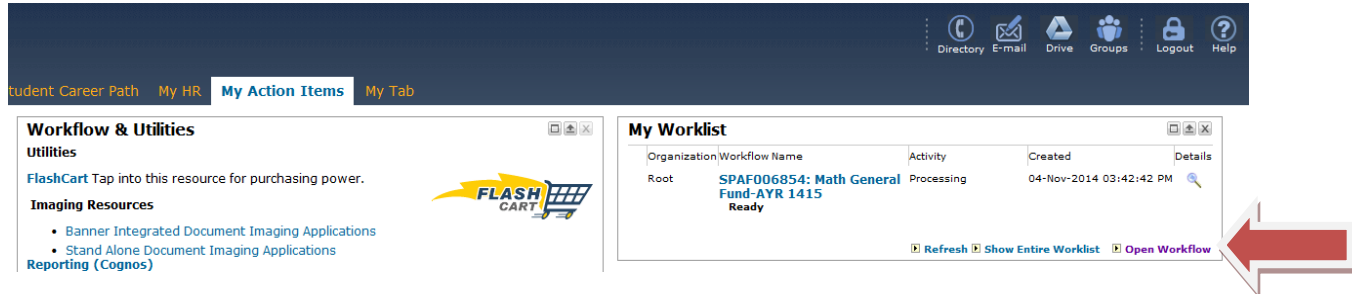

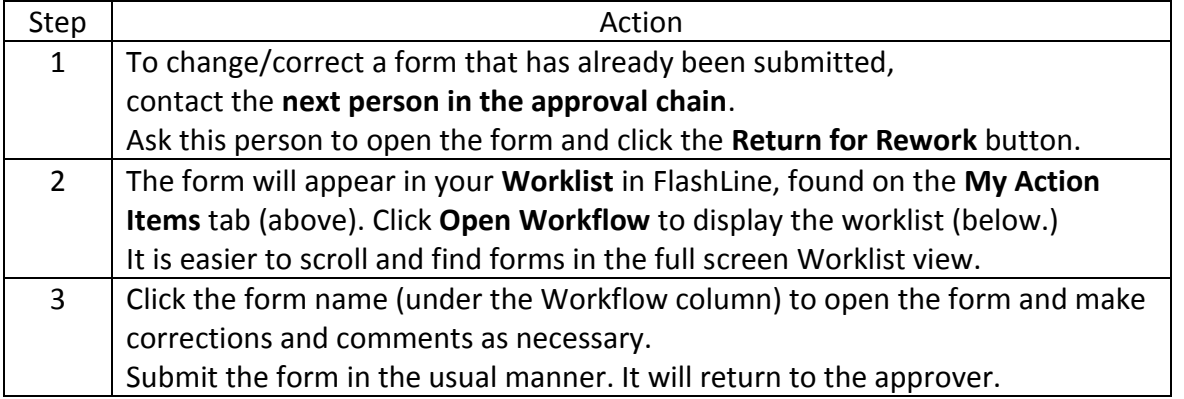

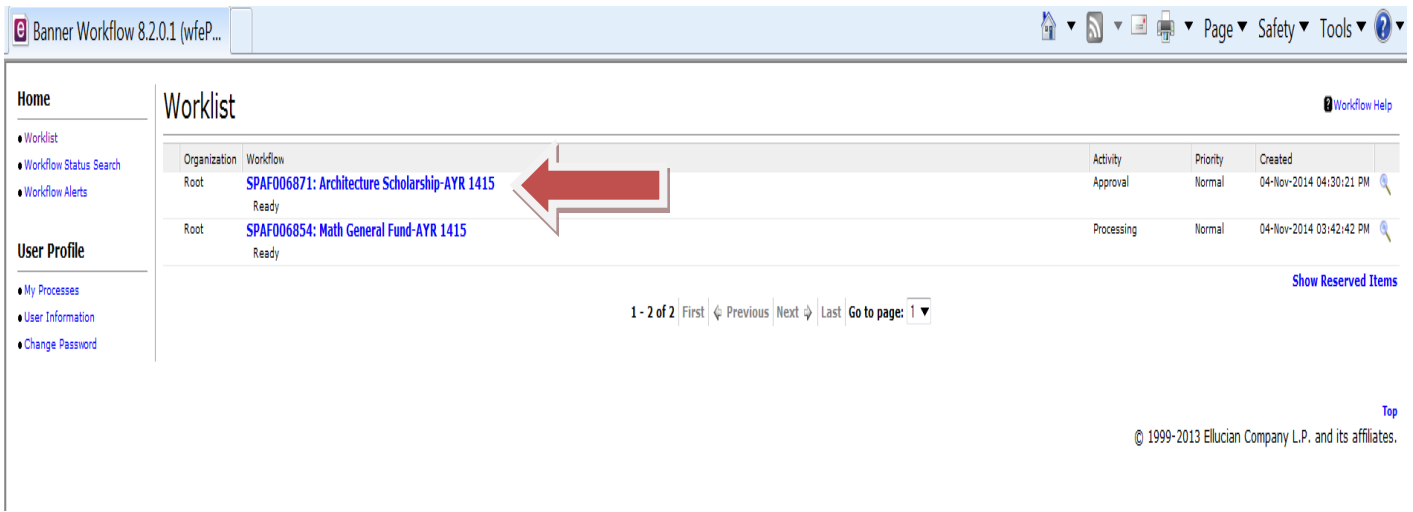

### **Part 2. Approve a SPAF Request**

### **Access the Worklist**

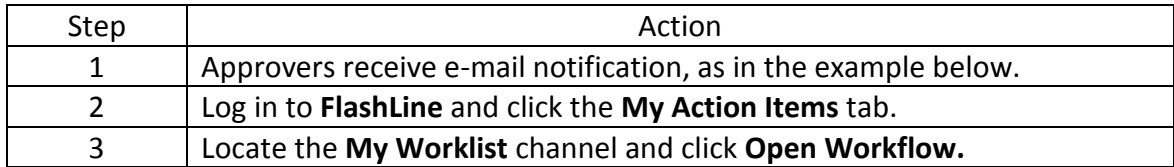

# *Kent State University Workflow Notification*

The Scholarship Payment Authorization SPAF006871 for Architecture Scholarship has been routed to you for approval.

Please save the reference number for future inquiries about this Scholarship Payment Authorization.

### Reference Number: SPAF006871

Creator: Sheila Wilson Scholarship: Architecture Scholarship-AYR 1415 Workflow Start: 04-Nov-2014 04:30:09 PM Total Amount: 1000 Last Action: Submitted For Approval

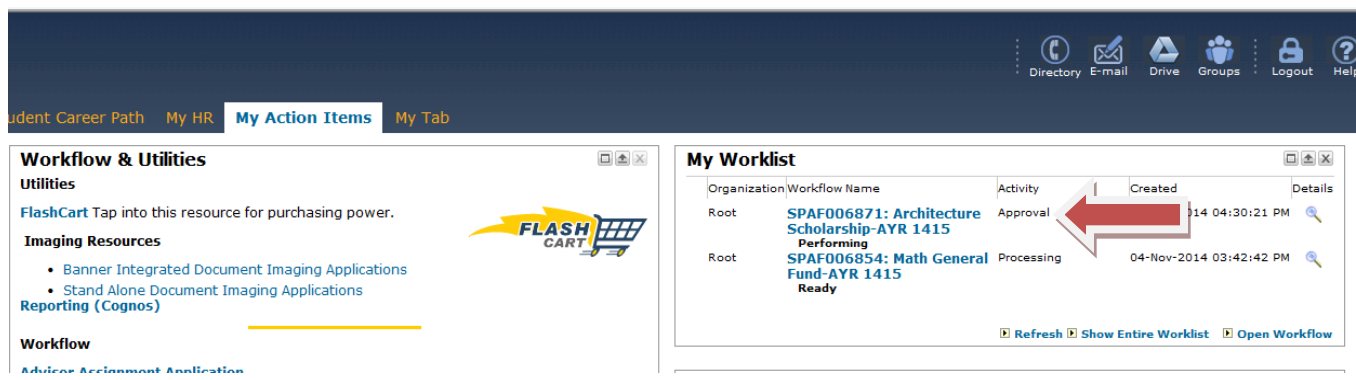

# **Open a Request Form**

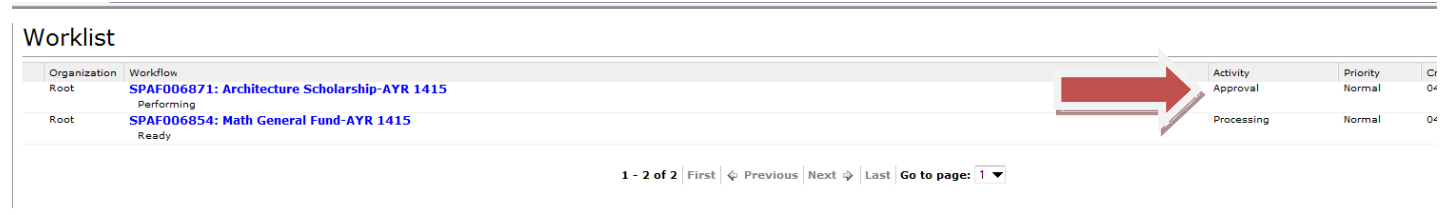

C 1999-2013 Ellucian Comp

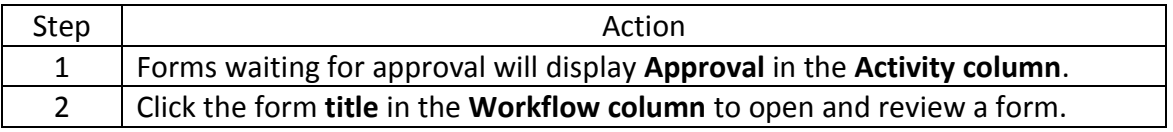

## **Add Comments, Approve or Return**

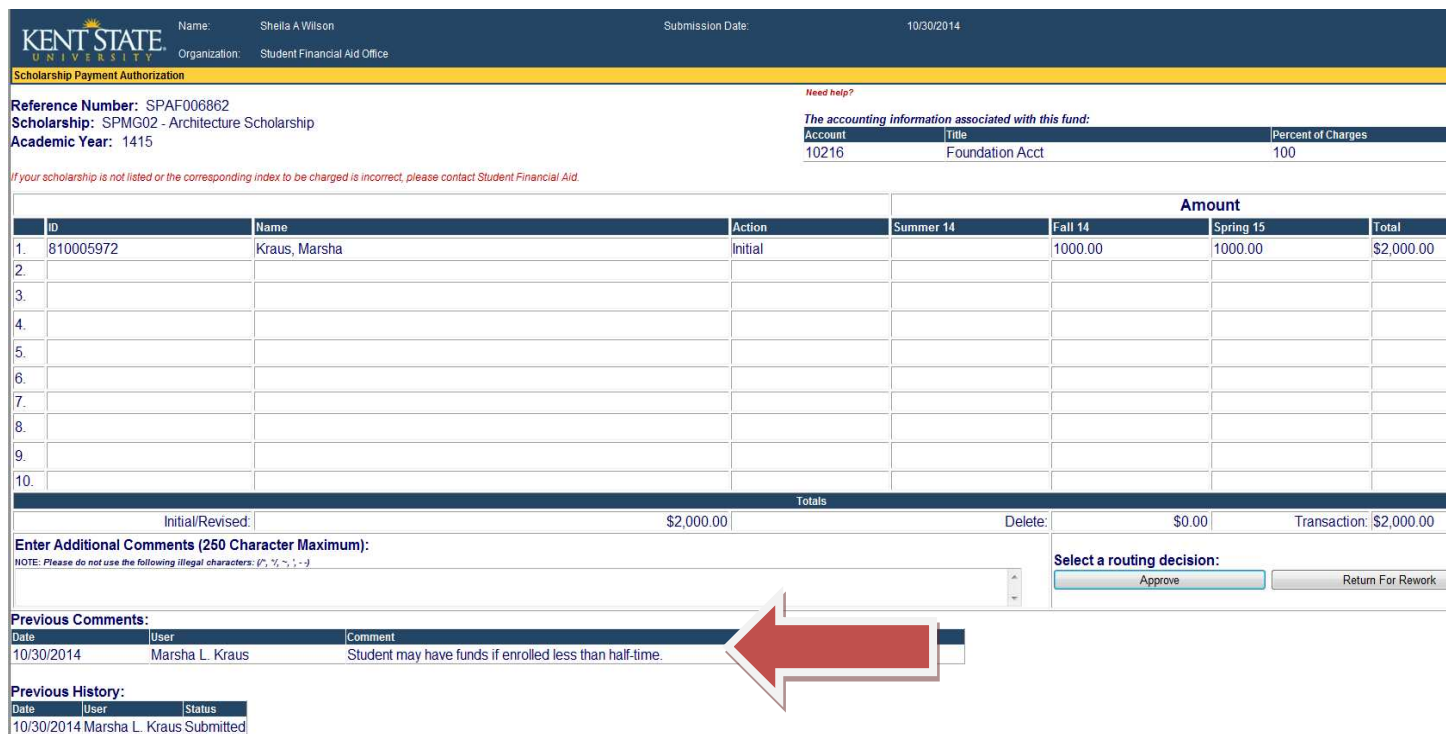

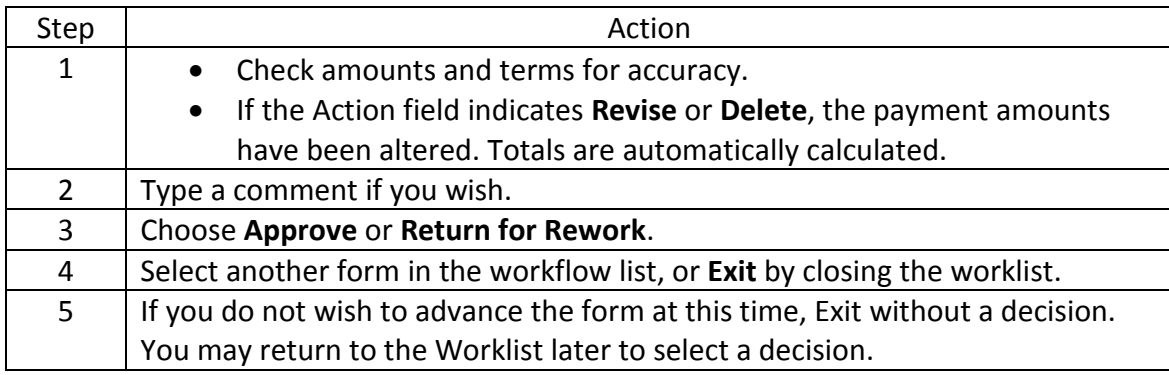